## .

## eVidyalaya Half Yearly Report

Department of School & Mass Education, Govt. of Odisha

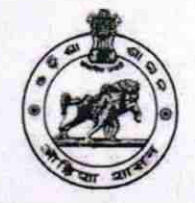

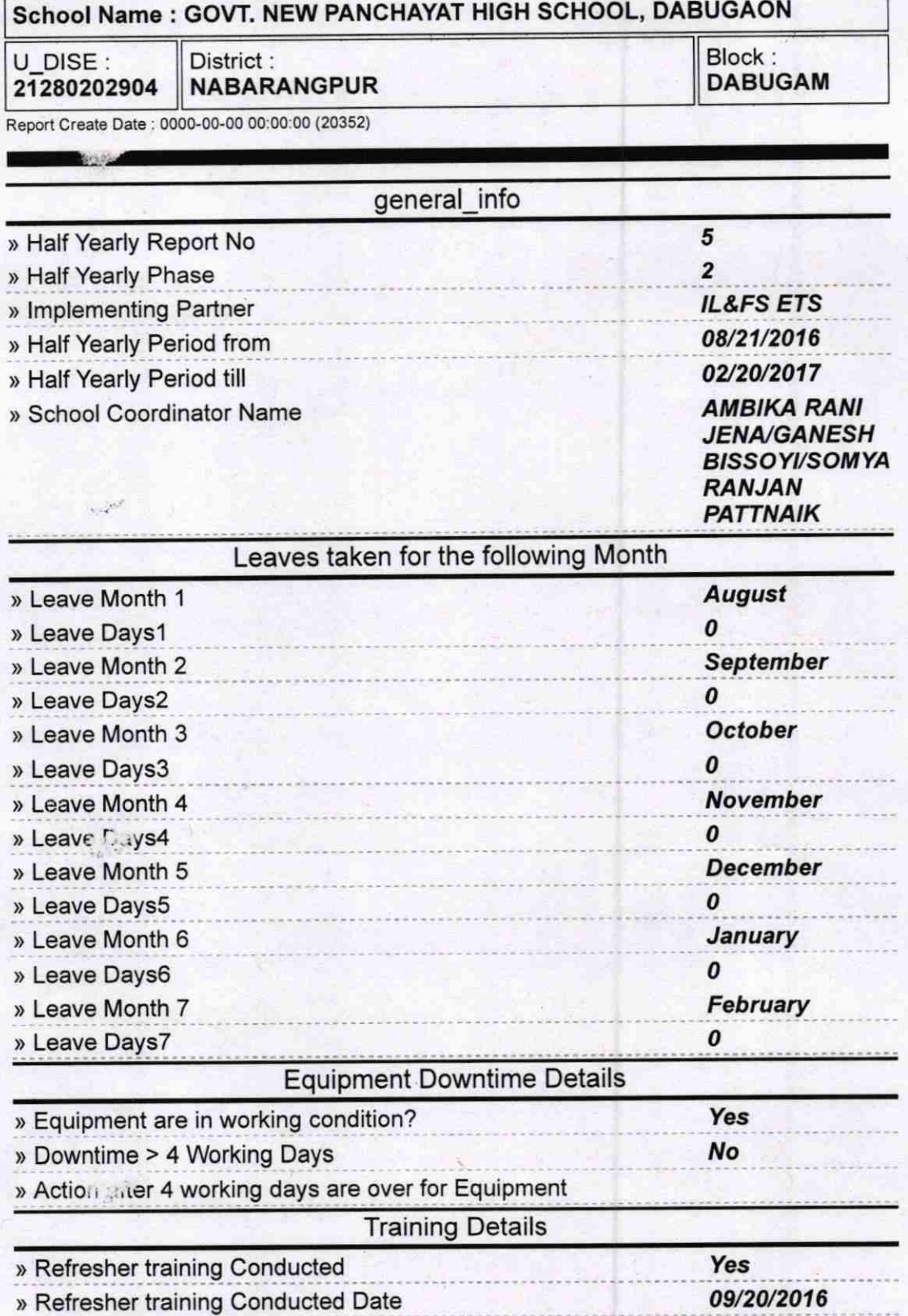

» If No; Date for next month

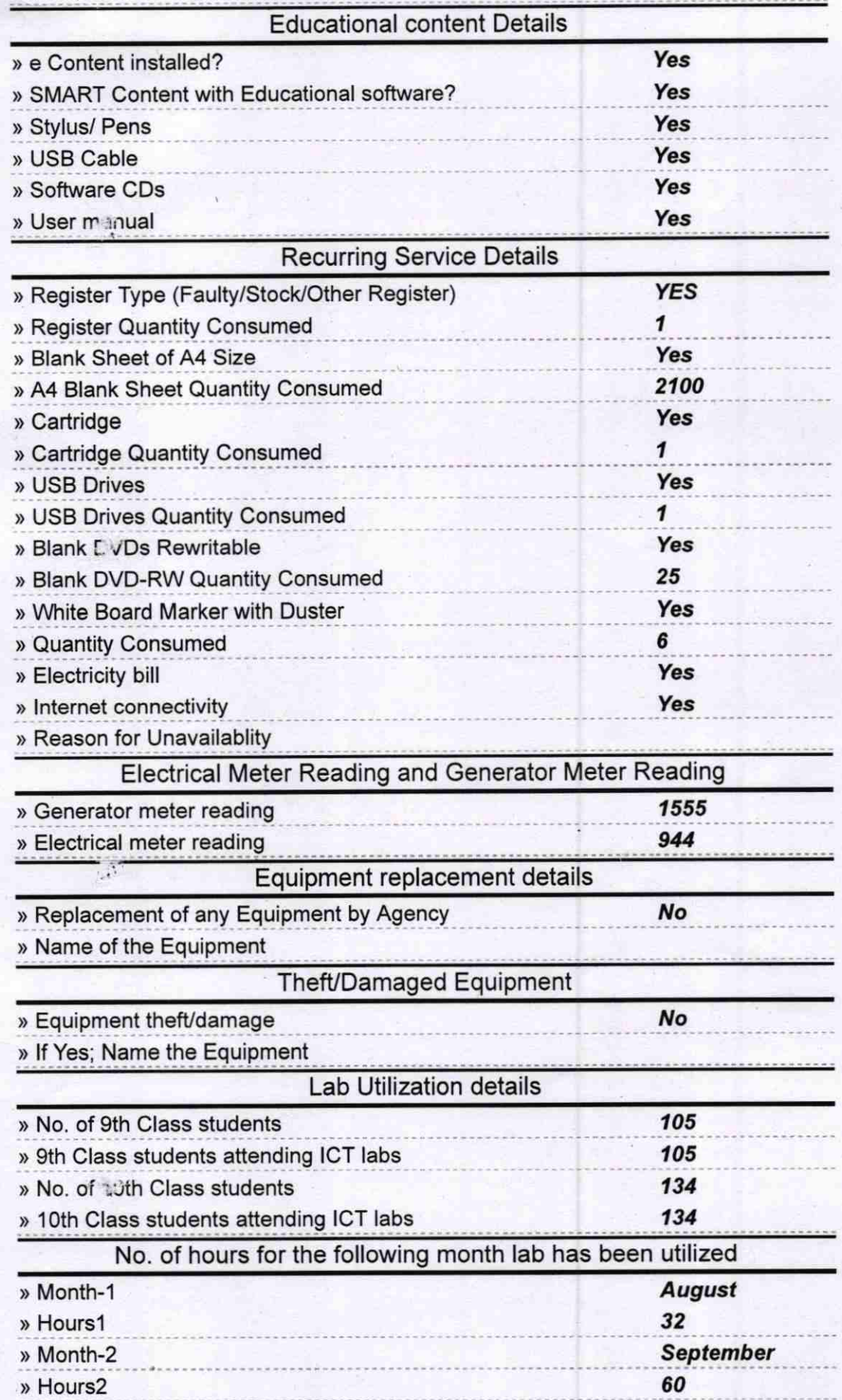

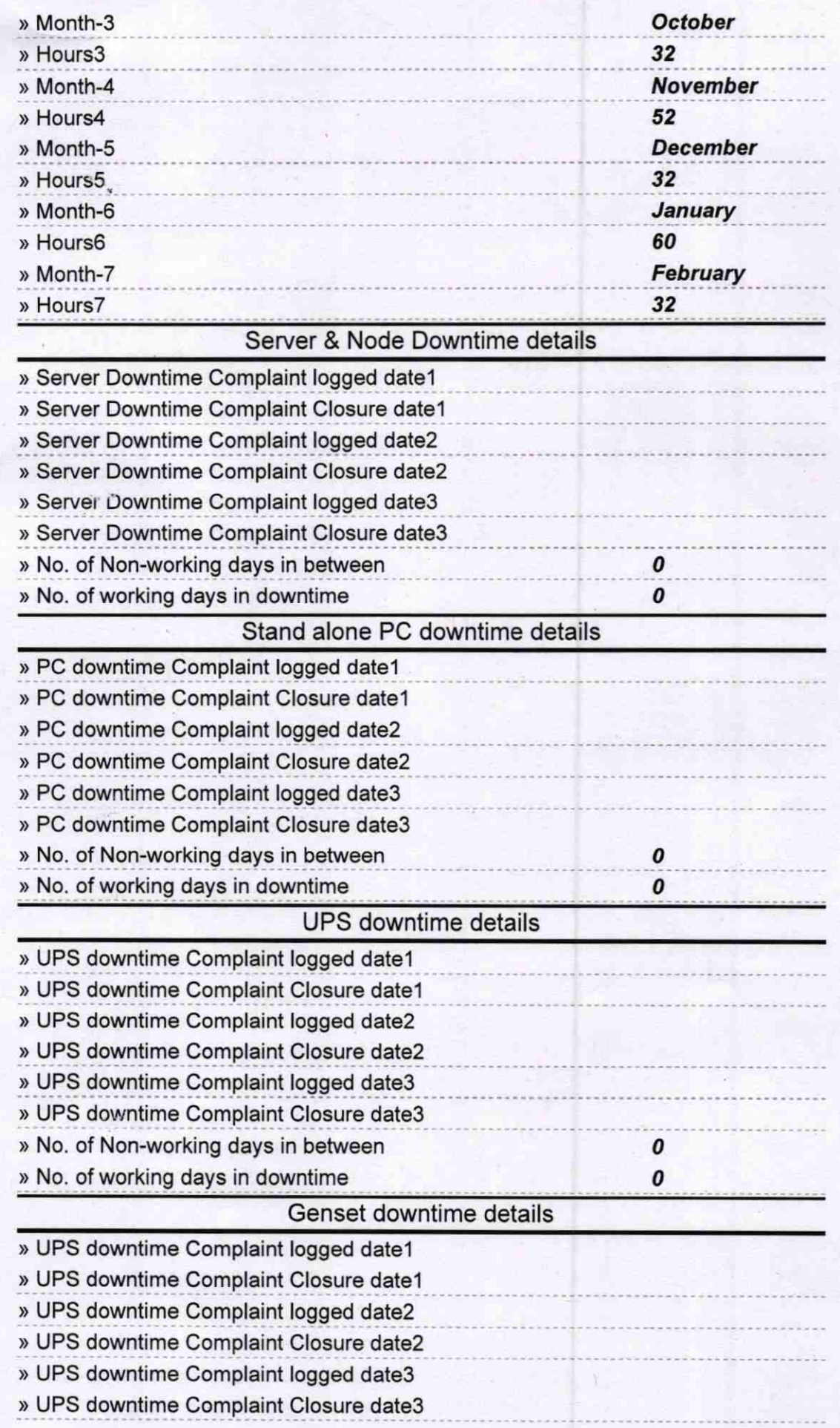

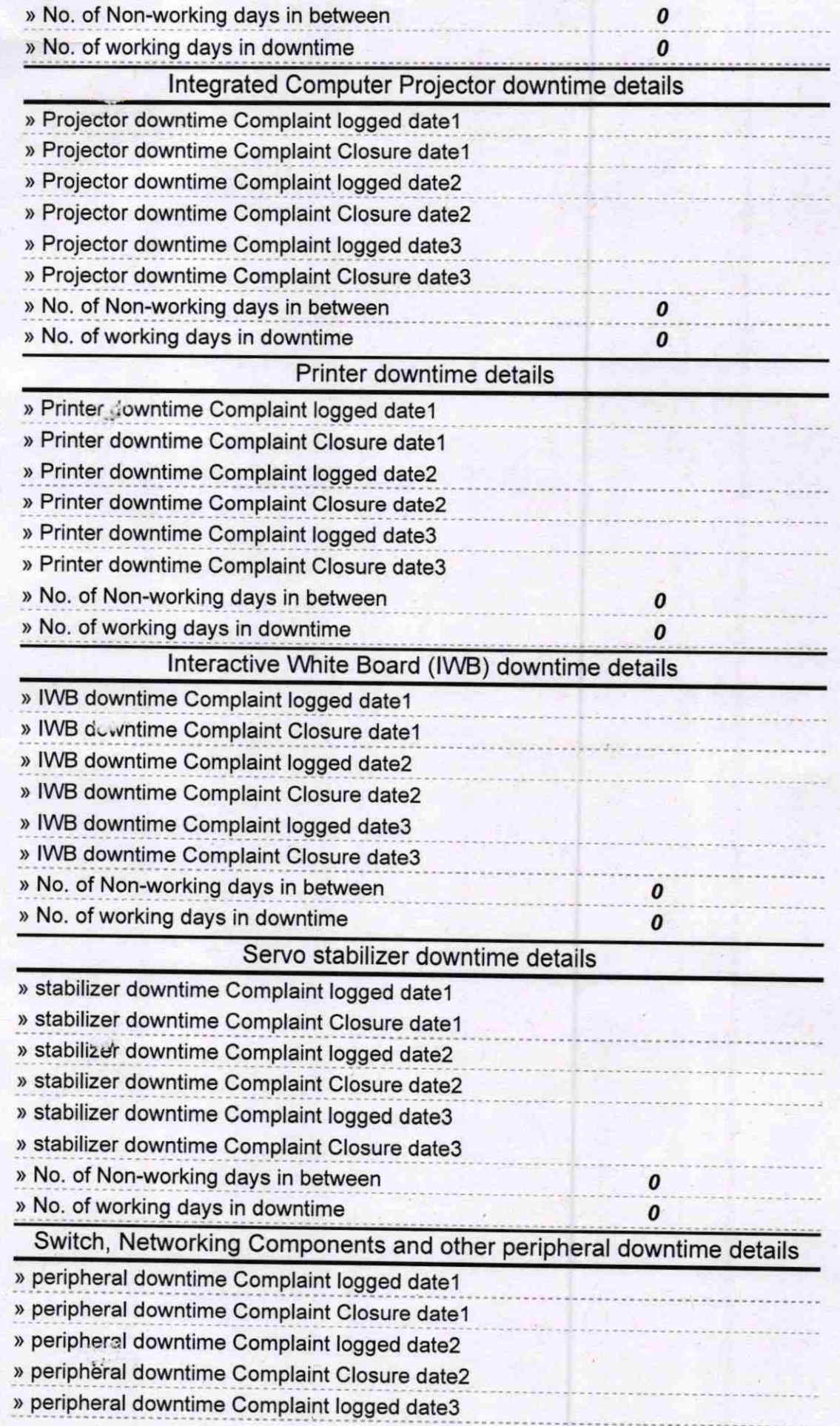

{

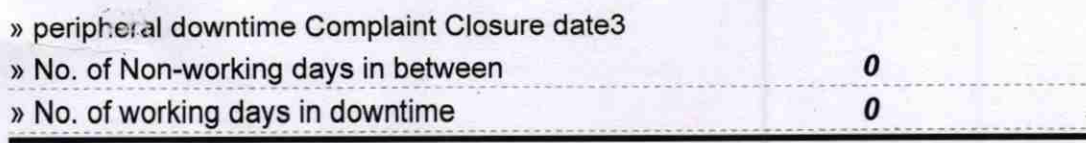

MASTER **GOVT. (NEW) PANCHAVAT HIGH SCHOOL**<br>DABUGAON, WELLING Signature of Head Master/Mistress with Seal  $n + 1$ 

BOVT. (NEW) PANCHAYAT HIGH SCHOOL